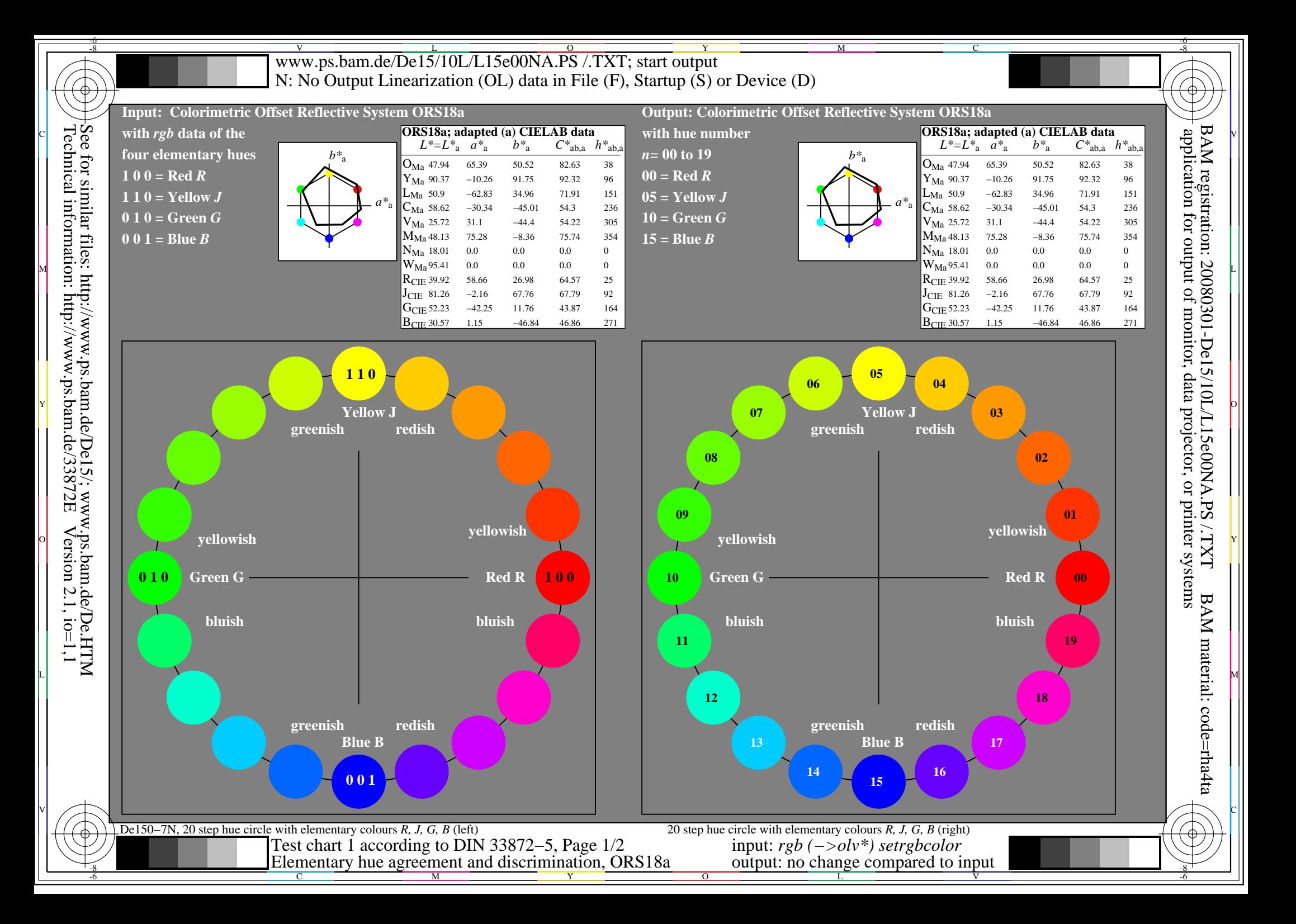

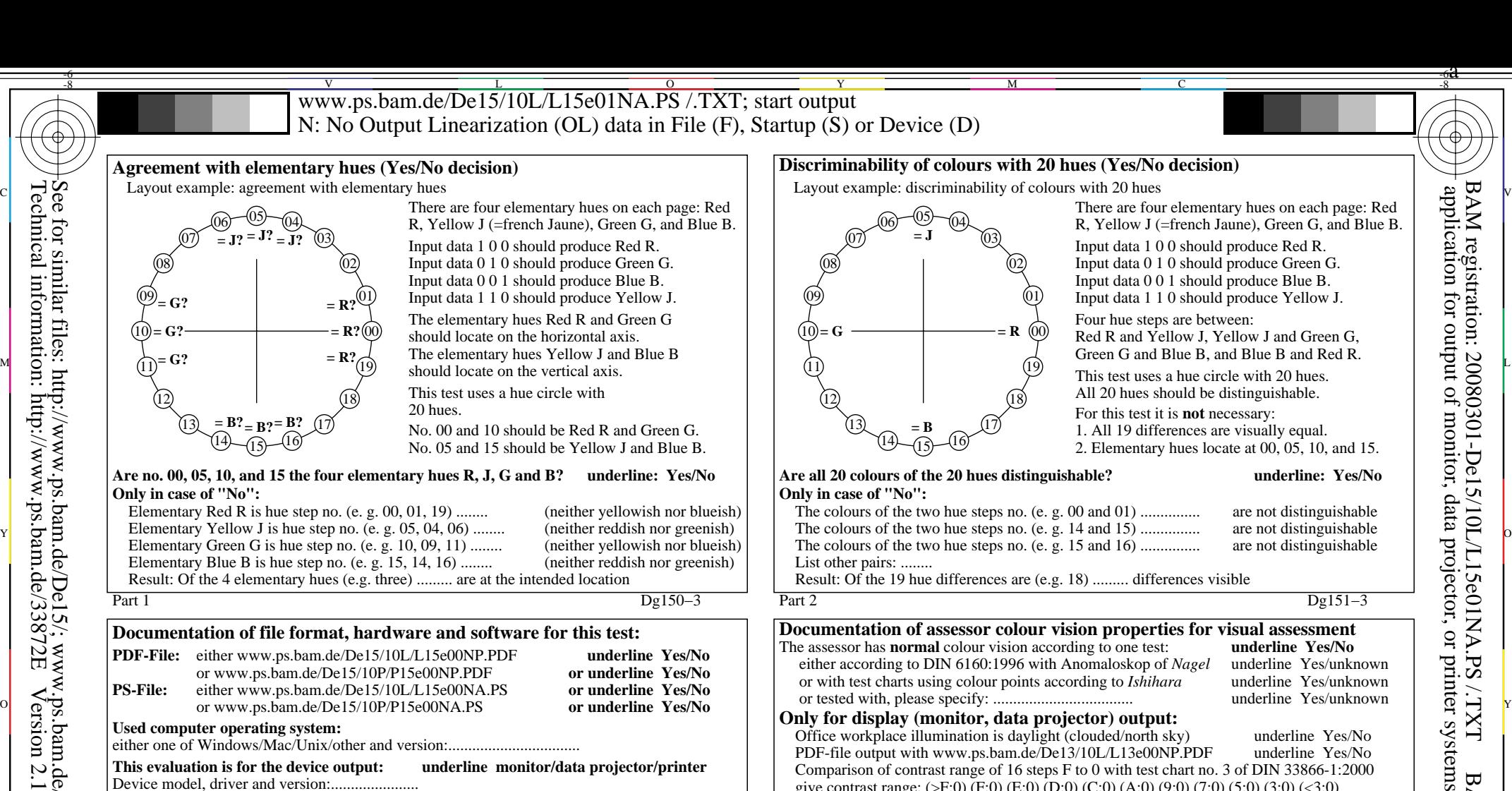

**Only for display (monitor, data projector) output:**

PDF-file output with www.ps.bam.de/De13/10L/L13e00NP.PDF

or www.ps.bam.de/De11/10P/P11e00NA.PS

If No, please give other parameters: ........................................... **Colorimetric specification with PS file for colours in the columns A to T**

L

of the PS-file L17e00NP.PS in PDF-file L17e00NP.PDF

**colour measurement and specification for:**

*Remark: In daylighted offices the contrast range is in many cases: on paper between: >F:0 (highly glossy), F:0 (silk glossy) and E:0 (matte) on display between: >F:0 and E:0 (monitor), D:0 and 3:0 (data projector)*

Office workplace illumination is daylight (clouded/north sky) underline Yes/No<br>PDF-file output with www.ps.bam.de/De13/10L/L13e00NP.PDF underline Yes/No

Comparison of contrast range of 16 steps F to 0 with test chart no. 3 of DIN 33866-1:2000 give contrast range: (>F:0) (F:0) (E:0) (D:0) (C:0) (A:0) (9:0) (7:0) (5:0) (3:0) (<3:0)

**Only for optional colorimetric specification with PDF/PS file output**<br>**PDF-File:** either www.ps.bam.de/De11/10L/L11e00NP.PDF underline Yes/No **PDF-File:** either www.ps.bam.de/De11/10L/L11e00NP.PDF underline Yes/No<br>or www.ps.bam.de/De11/10P/P11e00NP.PDF or underline Yes/No

**PS-File:** either www.ps.bam.de/De11/10L/L11e00NA.PS or underline Yes/No<br>or www.ps.bam.de/De11/10P/P11e00NA.PS or underline Yes/No

CIE standard illuminant D65, 2 degree observer, CIE 45/0 geometry: underline Yes/No

Exchange of CIELAB data in file www.ps.bam.de/De17/10L/L17e00NP.PS and transfer of the PS-file L17e00NP.PS in PDF-file L17e00NP.PDF underline Yes/No

or www.ps.bam.de/De11/10P/P11e00NP.PDF or underline Yes/No<br>either www.ps.bam.de/De11/10I/L11e00NA.PS or underline Yes/No

V

-8

**Used computer operating system:**

Device model, driver and version:......................

**For device output with PDF-file (L/P)15e00NP.PDF:**

**For device output with PS-file (L/P)15e00NA.PS:**

...................................................................... ......................................................................

Portrait (P) file P15e00NA.PS was used:.............................

C

either one of Windows/Mac/Unix/other and version:................................

or with software e. g. Ghostscript and version:.................................

**This evaluation is for the device output: underline monitor/data projector/printer**

**Device output with PDF/PS-file:** underline PDF/PS-file

M

either PDF-file transfer "download, copy" to PDF device................................. or with computer system interpretation by "Display-PDF":.................................

either PS-file transfer "download, copy" to PS device................................. or with computer system interpretation by "Display-PS":................................. or with software e. g. Ghostscript and version:................................. or with software e. g. Mac-Yap and version:................................. Special remarks, e. g. output of Landscape (L) file L15e00NA.PS was cutted,

Part 3 De150−5 Elementary hue agreement; discrimination (Yes/No decision) output: no change compared to input Form A for test chart 1 according to DIN 33872−5, Page 2/2 input: *rgb (−>olv\*) setrgbcolor* output: no change compared to input

Y

If No, please describe other method: ...................................... V C

 $\overline{O}$ 

Part 4 De151−5

-6

BAM material: code=rha4ta